## **怎么输入股票代码添加到自选股 交易师 gupiaozhishiba.com**

**股票代码怎么输入-怎么输入股票代码添加到自选股**

 $\mathbf{K}$ 

## Excel

**C** 

VLOOKUP<br>Excel Excel  $20221$  E2<br>
=VLOOKUP(D2 2 =VLOOKUP(D2 A B 2 O)<br>3 D2 OK D2 OK<br>COOKUP & & OOK VLOOKUP

 $\mathbf{d}$ 

" 601988" " zgyh"

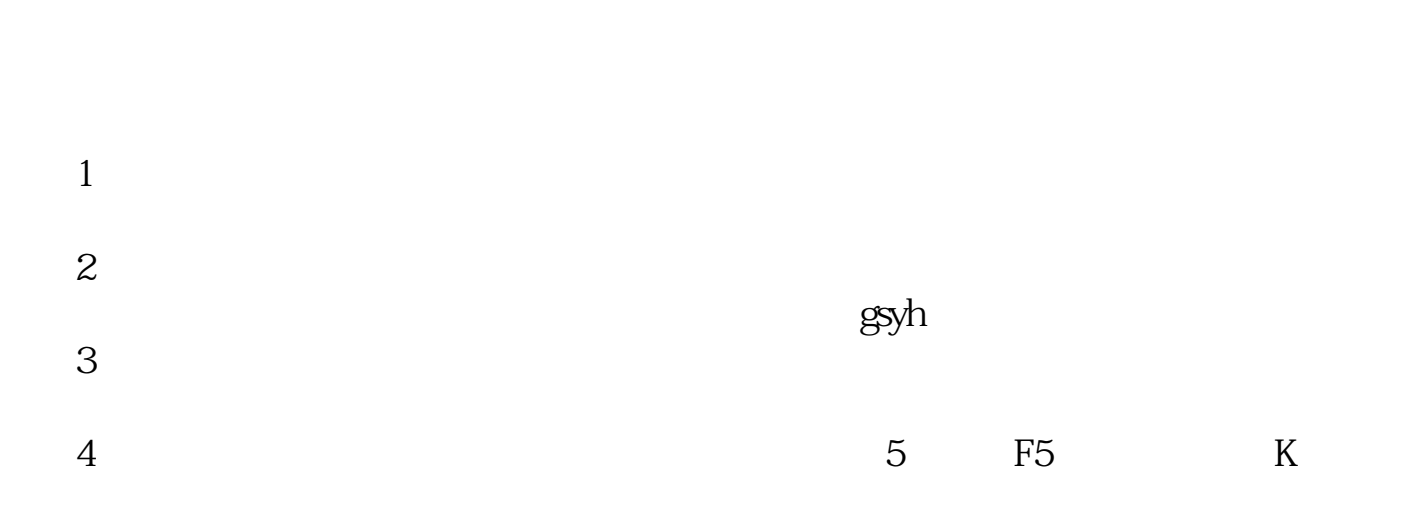

 $ALT+Z$ 

 $\alpha_{\rm max}$  --matrix  $\alpha_{\rm max}$ 

## **怎么输入股票代码添加到自选股 交易师 gupiaozhishiba.com**

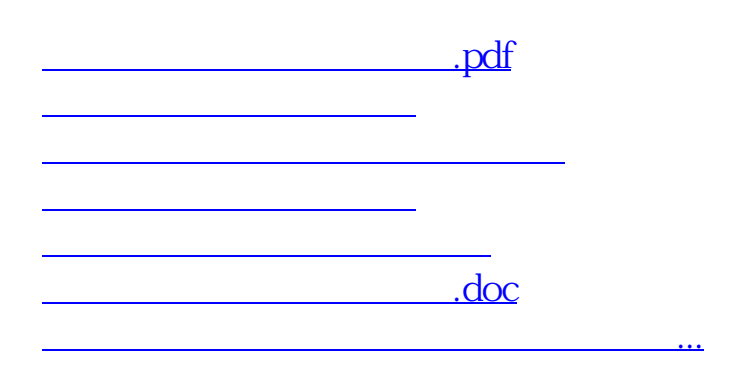

<https://www.gupiaozhishiba.com/article/68042772.html>